<span id="page-0-2"></span>**intro** — Introduction to programming manual

[Description](#page-0-0) [Remarks and examples](#page-0-1) [References](#page-1-0) [Also see](#page-1-1)

# <span id="page-0-0"></span>**Description**

<span id="page-0-1"></span>This entry describes this manual and what has changed since Stata 12.

## **Remarks and examples status and examples status and a status of the status of the status of the status of the status of the status of the status of the status of the status of the status of the status of the status of**

In this manual, you will find

- matrix-manipulation commands, which are available from the Stata command line and for ado-programming (for advanced matrix functions and a complete matrix programming language, see the [Mata Reference Manual](http://www.stata.com/manuals13/m-0m.pdf#m-0mMata))
- commands for programming Stata, and
- commands and discussions of interest to programmers.

This manual is referred to as [P] in cross-references and is organized alphabetically.

If you are new to Stata's programming commands, we recommend that you first read the chapter about programming Stata in the [User's Guide](http://www.stata.com/manuals13/uu.pdf#uuUsersGuide); see [U[\] 18 Programming Stata](http://www.stata.com/manuals13/u18.pdf#u18ProgrammingStata). After you read that chapter, we recommend that you read the following sections from this manual:

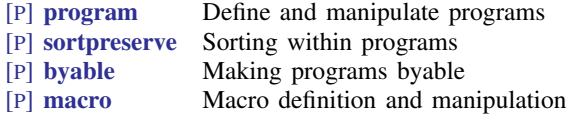

You may also find the subject table of contents helpful; it immediately follows the table of contents.

We also recommend the Stata NetCourses $^{\circledR}$ . At the time this introduction was written, our current offerings of Stata programming NetCourses included

> NC-151 Introduction to Stata programming NC-152 Advanced Stata programming

You can learn more about NetCourses and view the current offerings of NetCourses by visiting [http://www.stata.com/netcourse/.](http://www.stata.com/netcourse/)

Stata also offers public training courses. Visit <http://www.stata.com/training/public.html> for details.

To learn about writing your own maximum-likelihood estimation commands, read the book Maximum Likelihood Estimation with Stata; see [http://www.stata-press.com/books/ml4.html.](http://www.stata-press.com/books/ml4.html) To view other Stata Press titles, see <http://www.stata-press.com>.

### **What's new**

<span id="page-1-0"></span>For a complete list of all the new features in Stata 13, see [U[\] 1.3 What's new](http://www.stata.com/manuals13/u1.pdf#u1.3Whatsnew).

# **References**

Baum, C. F. 2009. [An Introduction to Stata Programming](http://www.stata-press.com/books/isp.html). College Station, TX: Stata Press.

<span id="page-1-1"></span>Gould, W. W., J. S. Pitblado, and B. P. Poi. 2010. [Maximum Likelihood Estimation with Stata](http://www.stata-press.com/books/ml4.html). 4th ed. College Station, TX: Stata Press.

# **Also see**

- [U[\] 18 Programming Stata](http://www.stata.com/manuals13/u18.pdf#u18ProgrammingStata)
- [U[\] 1.3 What's new](http://www.stata.com/manuals13/u1.pdf#u1.3Whatsnew)
- [R] **[intro](http://www.stata.com/manuals13/rintro.pdf#rintro)** Introduction to base reference manual